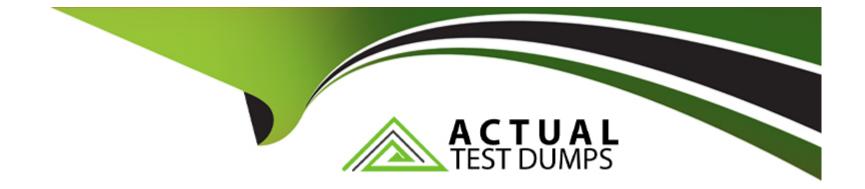

# **Free Questions for CAD by actualtestdumps**

## Shared by Jefferson on 15-04-2024

For More Free Questions and Preparation Resources

**Check the Links on Last Page** 

### **Question Type:** MultipleChoice

What is the ServiceNow App Repository?

### **Options:**

### A- A Request table

- B- Another name for update sets
- C- A database containing ServiceNow apps
- D- A collection of files in a Git database

### Answer:

С

## **Explanation:**

The ServiceNow App Repository is a central repository for all scoped applications that are published by all ServiceNow customers. It enables ServiceNow customers to upload and distribute applications between their instances. It also provides entitlements and version

control for the applications.

ServiceNow application repository

Application Development Platform -- ServiceNow

App Repo - ServiceNow Developer Blog

## **Question 2**

**Question Type:** MultipleChoice

How is access to Application Menus and Modules controlled?

### **Options:**

A- Access Controls

**B-** Application Rules

C- Client Scripts

**D-** Roles

#### Answer:

D

### **Explanation:**

Roles are used to control access to applications and modules in the application navigator. Each application menu or module has a role field that specifies which role is required to view it. Users who do not have the specified role or a role that contains it will not see the application menu or module. Roles can also be used to control access to other features and capabilities in ServiceNow, such as tables, fields, scripts, and workflows.

Reference=Enable or disable an application menu or module, Grant a role access to applications and modules, Controlling access to applications and modules.

## **Question 3**

**Question Type:** MultipleChoice

Which are reasons an application could be developed on the ServiceNow platform?

Choose 3 answers

### **Options:**

A- It uses forms extensively to interact with data.

- B- It needs workflow to manage processes.
- C- It requires reporting capabilities.
- D- It requires low-level programming libraries.
- E- It uses multimedia features.

## Answer:

A, B, C

## **Explanation:**

The ServiceNow platform is designed to create applications that use forms, workflow, and reporting to solve business problems. Forms are used to interact with data stored in tables, workflow is used to automate and orchestrate processes, and reporting is used to visualize and analyze dat

a. The platform does not require low-level programming libraries or multimedia features, as it provides standard tools and technologies for application development.

Reference=ServiceNow Certified Application Developer Exam Specification, Application Development Platform -- ServiceNow

### **Question Type:** MultipleChoice

Which server-side object provides methods for working with dates when writing a script in a privately scoped application?

| Options:          |  |  |  |
|-------------------|--|--|--|
| A- GlideDate Time |  |  |  |
| B- current        |  |  |  |
| C- GlideRecord    |  |  |  |
| D- GlideSystem    |  |  |  |
|                   |  |  |  |
|                   |  |  |  |

#### Answer:

А

## **Explanation:**

https://developer.servicenow.com/dev.do#!/reference/api/paris/server\_legacy/c\_GlideSystemAPI#r\_GS-nowNoTZ

#### **Question Type:** MultipleChoice

If you create a SOAP Message, what syntax indicates a variable to pass when the function is called?

### **Options:**

A- current.variable\_name

- B- S{variable\_name}
- C- < variable\_name >
- D- < variable\_name >.do?WSDL

### Answer:

В

## **Explanation:**

In the SOAP Message feature set, we indicate variables using the following syntax: S{variable\_name}. This allows us to pass a variable with the specified name from the SOAP message record to the web service function.

Tutorial: Handling a SOAP Response in ServiceNow | John Andersen

ServiceNow SOAP - Cheat Sheet Cheat Sheet by bibingokuldas - Download ...

## **Question 6**

#### **Question Type:** MultipleChoice

What is required to link a ServiceNow application to a Git repository?

Choose 3 answers

| Options:            |  |
|---------------------|--|
| A- URI              |  |
| B- ACL              |  |
| C- User name        |  |
| D- URL              |  |
| E- Application name |  |

#### Answer:

C, D, F

## **Explanation:**

To link a ServiceNow application to a Git repository, you need to provide the user name, URL, and password of the Git account that hosts the repository12. The URL is the address of the Git repository that you want to link to the application. The user name and password are the credentials that you use to access the Git account. Alternatively, you can use a personal access token instead of a password for increased security3.

Reference=1: Link an application to source control - ServiceNow Docs2: Publish an application to the application repository - ServiceNow3: Linking an application to Git using a personal access token instead of a password - ServiceNow

## **Question 7**

**Question Type:** MultipleChoice

Once an application is ready to share, which of the following methods of publishing are supported by ServiceNow?

### **Options:**

A- Publish to an application repository

- **B-** Publish to a spreadsheet
- C- Publish to a local USB device
- **D-** Publish to a local drive
- E- Publish to an Update Set
- F- Publish to the ServiceNow Store

### Answer:

A, E, F

## **Explanation:**

ServiceNow supports publishing an application to an application repository, an Update Set, or the ServiceNow Store. These methods allow the application to be installed on other instances or shared with other users.

Publish an application to the application repository

4 Ways to Publish a ServiceNow Application

Publish applications to the ServiceNow Store

## **Question 8**

**Question Type:** MultipleChoice

Assume a table called table exists and contains 3 fields: field1. field2, field3. Examine the Access Control list for table:

table.None read Access Control for users with the admin and itil roles

table. \* read Access Control for users with the admin role

table. field3 read Access Control for users with the itil role

Which field or fields can a user with the itil role read?

#### **Options:**

A- field1, field2. andfield3

B- field3 only

C- field 1 andfield3

**D-** All fields except field3

#### Answer:

В

### **Explanation:**

An Access Control list (ACL) defines what data users can access and how they can access it in ServiceNow tables1. The ACL evaluates the user roles and the conditions defined in the ACL rules to determine the user's access level2. In this case, the ACL rules for the table are as follows:

table.None read Access Control for users with the admin and itil roles: This means that users with the admin or itil roles cannot read any field in the table unless there is a more specific rule that grants them access3.

table. \* read Access Control for users with the admin role: This means that users with the admin role can read all fields in the table.

table. field3 read Access Control for users with the itil role: This means that users with the itil role can read only the field3 in the table.

Therefore, a user with the itil role can read only the field3 in the table, and not the other fields.

Reference=1: Access Control Lists - ServiceNow Docs2: How ACL Rules Are Evaluated - ServiceNow Docs3: Access Control List Rules - ServiceNow Docs : Wildcard in ACL Rules - ServiceNow Docs : Field-Level ACL Rules - ServiceNow Docs

### **Question Type:** MultipleChoice

What data types of Flow Designer variables are supported to store record data and complex data?

Choose 3 answers

### **Options:**

- A- Label data type
- B- Integer
- C- Array. Reference
- D- Choice
- E- String

| Answer: |  |  |
|---------|--|--|
| B, C, E |  |  |
|         |  |  |

## **Explanation:**

Flow Designer variables can store record data and complex data using the following data types:

Integer: A whole number that can be used in mathematical operations.

Array: A collection of items that can be accessed by their index or iterated over using a For each action.

String: Any kind of text, such as email addresses or the text contents of a file.

Define and Use Data Types in a Flow (Flow Designer) Variable data types - Power Automate | Microsoft Learn Product Documentation | ServiceNow

## **Question 10**

**Question Type:** MultipleChoice

What are web services?

**Options:** 

A- They provide a customer-facing view of available service and product offerings provided by departments within the organization

B- Methods used to allow applications to connect to other software applications over a network

C- Methods used to create and maintain UI Pages

D- Methods used to discover a wide variety of systems and applications

| Answer: |
|---------|
|---------|

В

#### **Explanation:**

Web services are software systems that use standardized protocols and formats, such as XML and HTTP, to exchange data and messages between different applications or systems over the Internet or other networks12. Web services enable interoperability and integration among diverse software components, regardless of their programming languages, platforms, or architectures34.

Reference=1: What are Web Services?- GeeksforGeeks2: Web service - Wikipedia3: What are Web Services?- Online Tutorials Library4: What is a Web Service? | Webopedia

## **Question 11**

**Question Type:** MultipleChoice

Which determines the relationships between field in an Import Set table to field in an existing ServiceNow table?

### **Options:**

- A- Data Sources
- B- Schema Map Relationship Builder
- C- Business Service Management Map
- **D-** Transform Map

### Answer:

D

## **Explanation:**

A transform map determines the relationships between fields in an import set table and fields in an existing ServiceNow table. It also specifies how to transform the imported data before mapping it to the target table.

1. What Exactly is an Import Set? - ServiceNow Developers

Import set table - ServiceNow Application Development [Book]

## **Question Type: MultipleChoice**

How does ServiceNow match inbound email to existing records?

| Options:        |  |  |  |
|-----------------|--|--|--|
| A- Watermark    |  |  |  |
| B- Record link  |  |  |  |
| C- Subject line |  |  |  |
| D- sys_id       |  |  |  |

#### **Answer:**

А

## **Explanation:**

https://developer.servicenow.com/dev.do#!/learn/courses/tokyo/app\_store\_learnv2\_flowdesigner\_tokyo\_flow\_designer/app\_store\_learnv2\_flowdesigner\_tokyo\_flow\_designer\_tokyo\_flow\_designer/app\_store\_learnv2\_flowdesigner\_tokyo\_flow\_designer\_tokyo\_flow\_designer\_tokyo\_flow\_designer/app\_store\_learnv2\_flowdesigner\_tokyo\_flow\_designer\_tokyo\_flow\_designer\_tokyo

'By default, the system generates a watermark label at the bottom of each notification email to allow matching incoming email to existing records.' https://docs.servicenow.com/bundle/tokyo-servicenow-platform/page/administer/notification/concept/c\_WorkingWithWatermarks.html

## **To Get Premium Files for CAD Visit**

https://www.p2pexams.com/products/cad

**For More Free Questions Visit** 

https://www.p2pexams.com/servicenow/pdf/cad

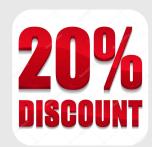